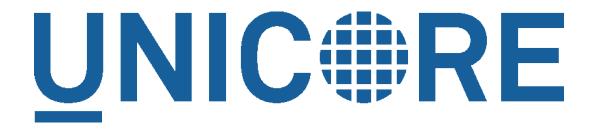

# **Runtime Administration**

Milad Jason Daivandy, Bernd Schuller, Bastian Demuth

Jülich Supercomputing Centre (JSC)

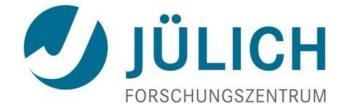

# Runtime Administration – Why, How?

### Why?

Minimize service interruption due to maintenance and management actions

### How?

- Dynamic UNICORE service deployment
- Reconfiguration at runtime
- System health monitoring via metrics

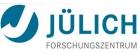

### **Runtime Administration – Benefits**

Reduce service interruption due to maintenance & management actions

Service deployment, configuration change

Remote admin access via Web service
Leverages existing UNICORE security

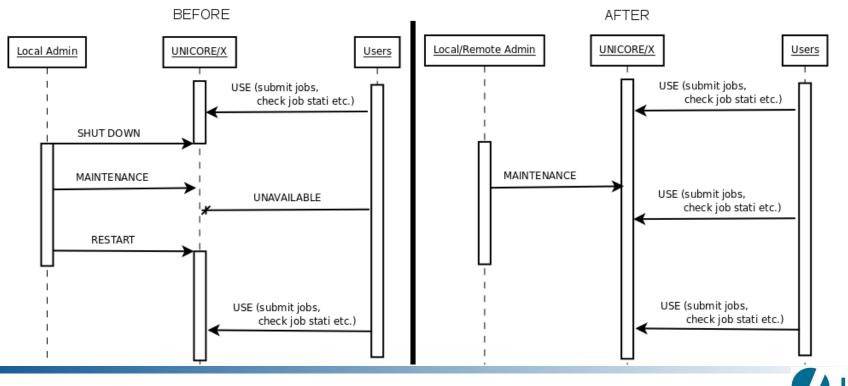

http://www.unicore.eu

## Runtime Administration – The Big Picture

Runtime administration capabilities exposed via Web service: AdminService

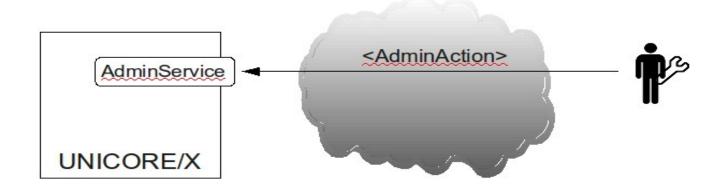

#### **AdminAction**

- services: list, (un)deploy
- WS-Resources: list, delete
- modify configuration
- retrieve metrics

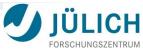

#### http://www.unicore.eu

### Solution – Overview

- Dynamic UNICORE service deployment
  - Provide a deployment package (JAR file + deployment descriptions)
- Reconfiguration at runtime
  - Modify remotely accessible properties
  - Optional: property value transitions trigger predefined actions
- Metrics for system health
  - Source code instrumentation of UNICORE
  - Using a lightweight Java metric framework
- Usability of the above
  - UNICORE Rich Client Plugin: AdminDashboard

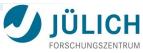

# Solution – Details 1/3

### Dynamic UNICORE service deployment

- Two modes of deployment
  - Remotely via AdminService
  - Locally via AutomaticDeployment thread (periodically checks for new deployment packages in local directory)
- Distinction in two service types
  - Core: UNICORE Atomic Services; can't be (un)deployed at runtime
  - Plugin: can be (un)deployed at runtime
- Reconfiguration at runtime
  - Modify property value
  - Optional: add PropertyChangeListener per property (via config file)
    - Contains logic to react on value changes (essentially a state machine)

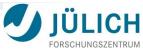

# Solution – Details 2/3

### Metrics

- Employing metriX (a lightweight in-house Java metric framework)
- Write custom metric types, only focus on actual processing logic
- Source code instrumentation
  - Deploy metric instances
  - Optional: tag with categories
- Retrieve metric instances by ID and/or categories via AdminService

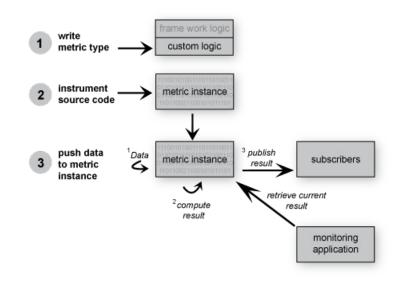

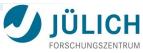

### http://www.unicore.eu

### Solution – Details 3/3

### AdminDashboard

- Powerful user interface
- Exposes AdminService functionality (see demo)

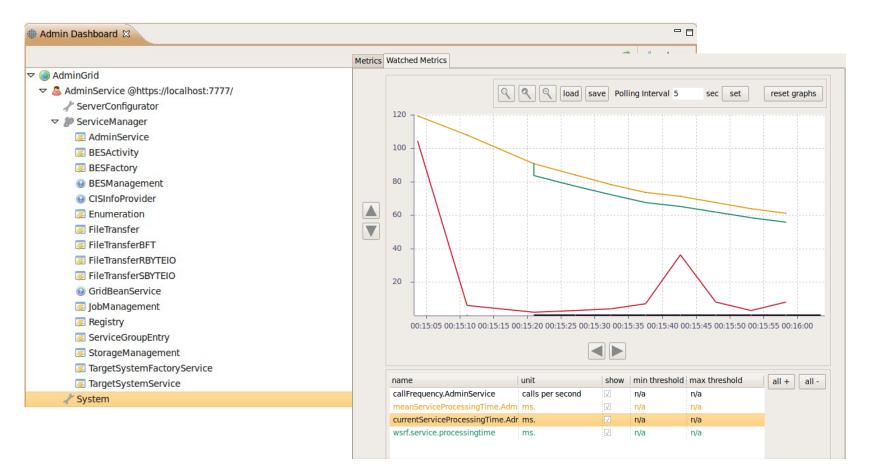

8

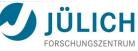

## Solution – Results 1/2

 Testing by instrumenting UNICORE with metrics
MEAN, MIN, MAX processing times of TargetSystemService.getResourceProperty()

Performance impact of dynamic service deployment on UNICORE
Load generator stressing TSS with 10000 read requests

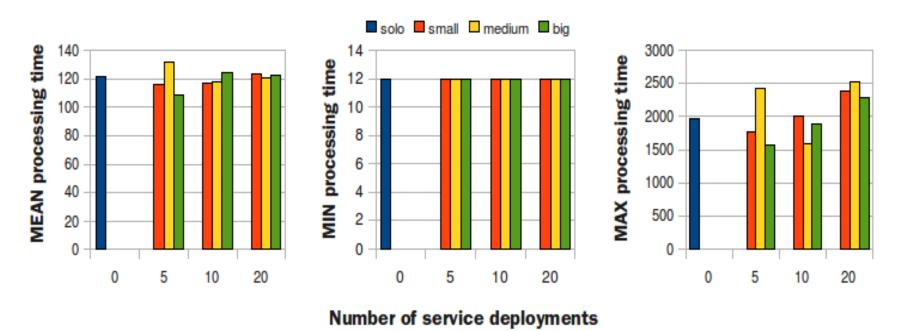

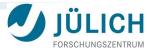

# Solution – Results 2/2

 Testing by instrumenting UNICORE with metrics
MEAN, MIN, MAX processing times of AdminService.deployService()

Scalability of dynamic service deployment on idle UNICORE

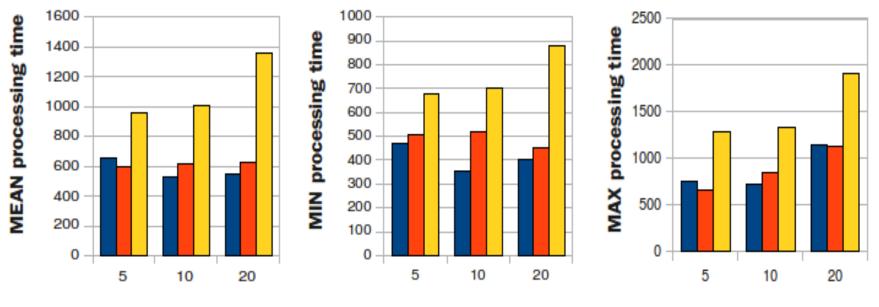

small 📕 medium 🗖 big

#### Number of service deployments

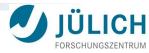

## Solution – Conclusion & Future Work

### Dynamic service deployment

- Service package attached to SOAP message of deployment request
- Sub-optimal: more than ~ 4 MB / package can cause Heap Space Errors

### Solution

- Decouple service package upload from deployment request
  - Use datastream-based mechanisms
- Proposal: make dynamic deployment request three-stepped
  - 1. notify UNICORE of deployment intention
  - 2. upload service package
  - 3. deploy

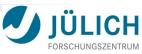